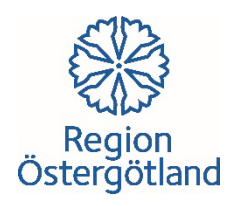

## **KONTAKT TRAUMAKOMMITTÉ**

## **Koppla upp med SIP videosystem/applikation:**

traumakommitte@video.regionostergotland.se

## **Koppla upp med Webbläsare:**

[https://video.regionostergotland.se/webapp/m/traumakommitte@vi](https://video.regionostergotland.se/webapp/m/traumakommitte@video.regionostergotland.se/step-by-step) [deo.regionostergotland.se/step-by-step](https://video.regionostergotland.se/webapp/m/traumakommitte@video.regionostergotland.se/step-by-step)

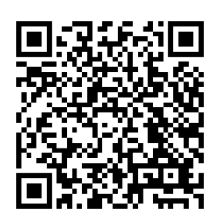

## **Testa ljud och bild innan videomötet:**

**Koppla upp med SIP videosystem/applikation:** videotest@video.regionostergotland.se

**Koppla upp med Webbläsare:**

<https://video.regionostergotland.se/webapp/m/videotest@video.regionostergotland.se/express>